# HDR thesis topic or supervisory panel update form Crawford School of Public Policy

## Student details

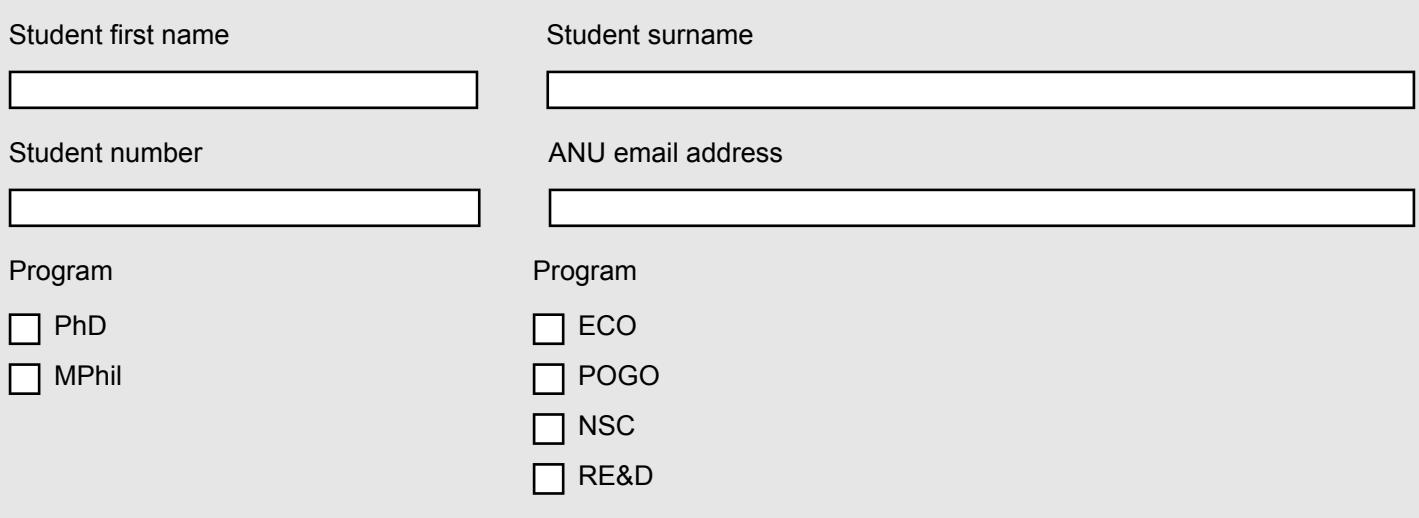

## Thesis topic details

Fill out this section if you wish to change your thesis topic.

Current thesis topic

Updated thesis topic

#### Change 1 to supervisory panel

Fill out this section if you wish to add, remove, or change a panel member. If you want to add a panel member who is external to the ANU, please ask your external panel member to complete the attached HDR Advisor Request Form and send it to cap.hdr@anu.edu.au.

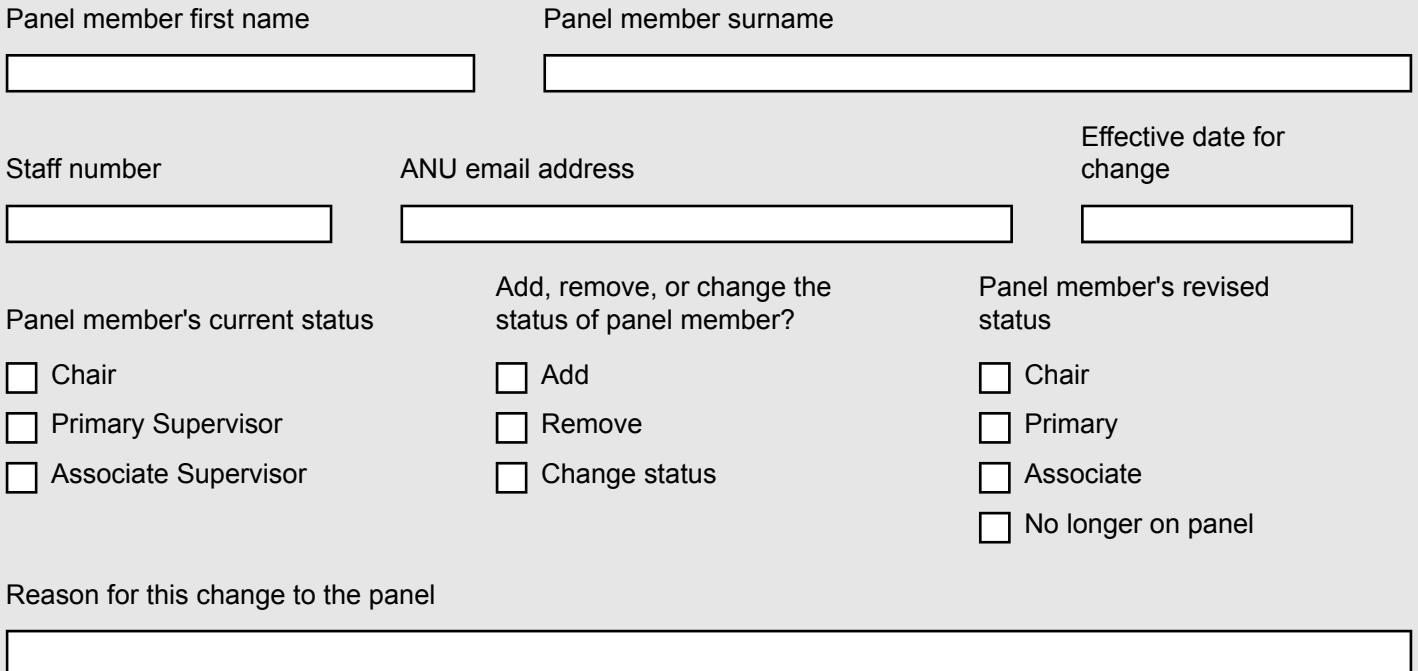

#### Change 2 to supervisory panel

Fill out this section if you wish to add, remove, or change a panel member. If you want to add a panel member who is external to the ANU, please ask your external panel member to complete the attached HDR Advisor Request Form and send it to cap.hdr@anu.edu.au.

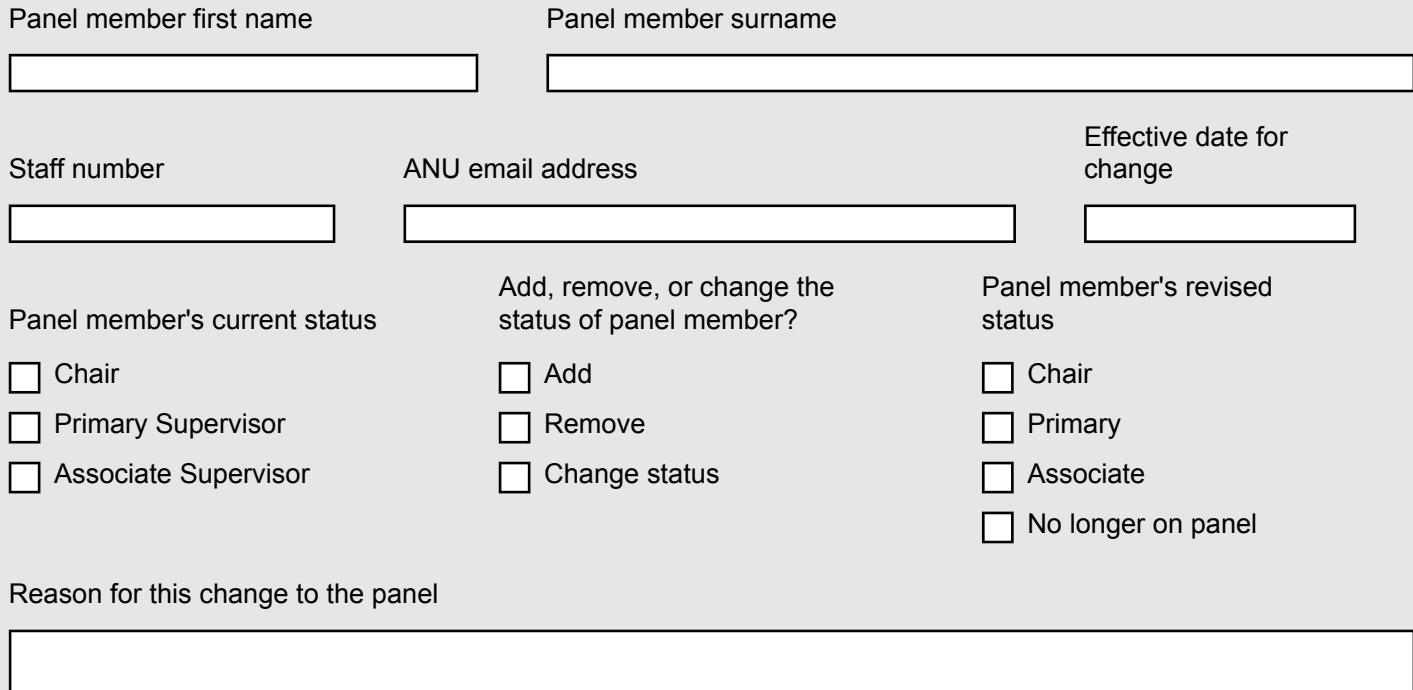

#### Change 3 to supervisory panel

Fill out this section if you wish to add, remove, or change a panel member. If you want to add a panel member who is external to the ANU, please ask your external panel member to complete the attached HDR Advisor Request Form and send it to cap.hdr@anu.edu.au.

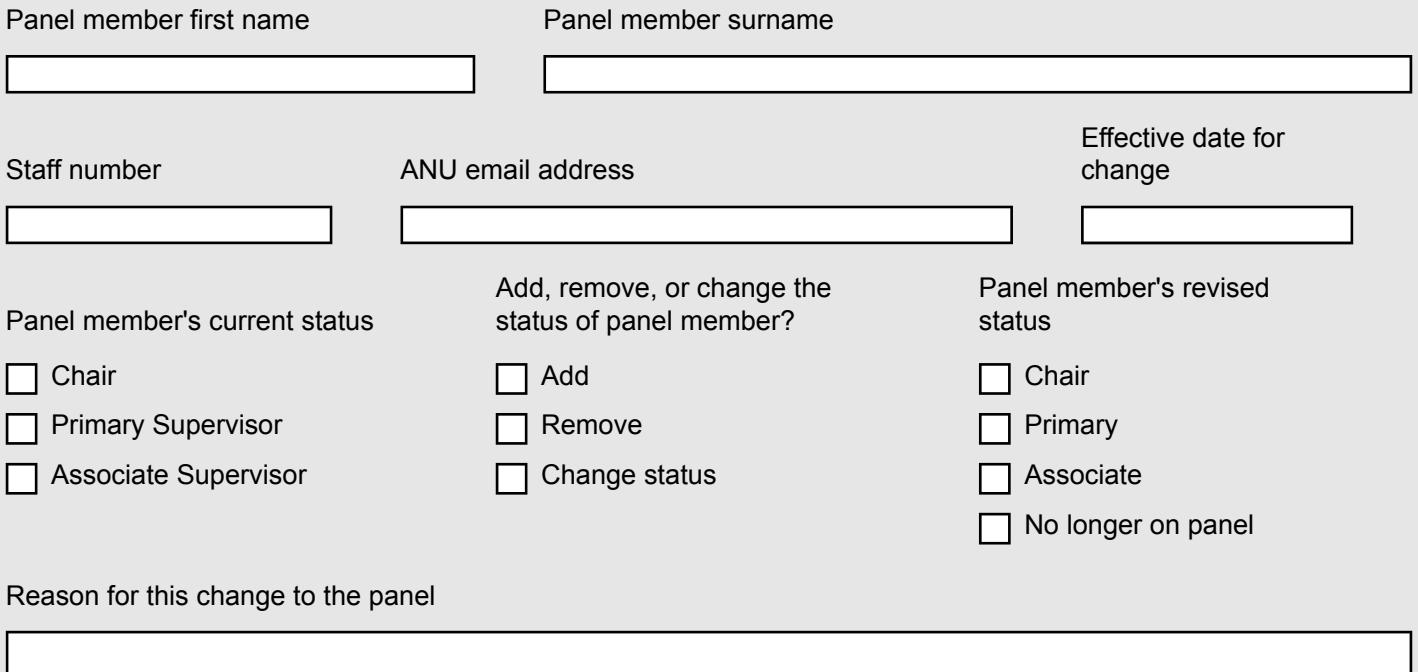

#### Change 4 to supervisory panel

Fill out this section if you wish to add, remove, or change a panel member. If you want to add a panel member who is external to the ANU, please ask your external panel member to complete the attached HDR Advisor Request Form and send it to cap.hdr@anu.edu.au.

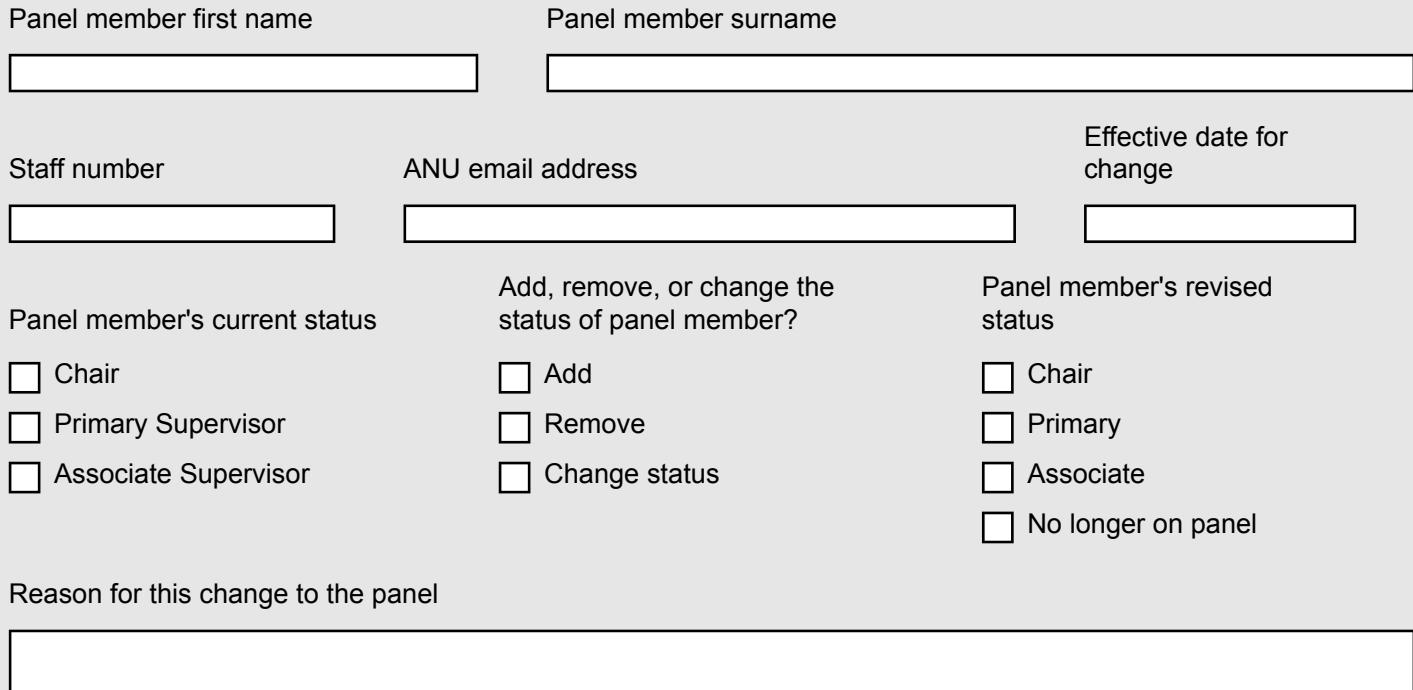

## Student signature

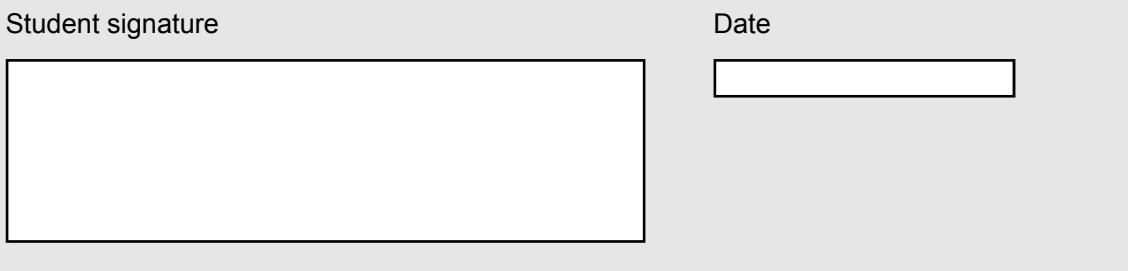

#### Chair of panel to complete

I consent to the above topic or panel changes. In the case of panel changes, I confirm that existing, new, and departing panel members have been consulted and are aware of the changes.

#### **Comments**

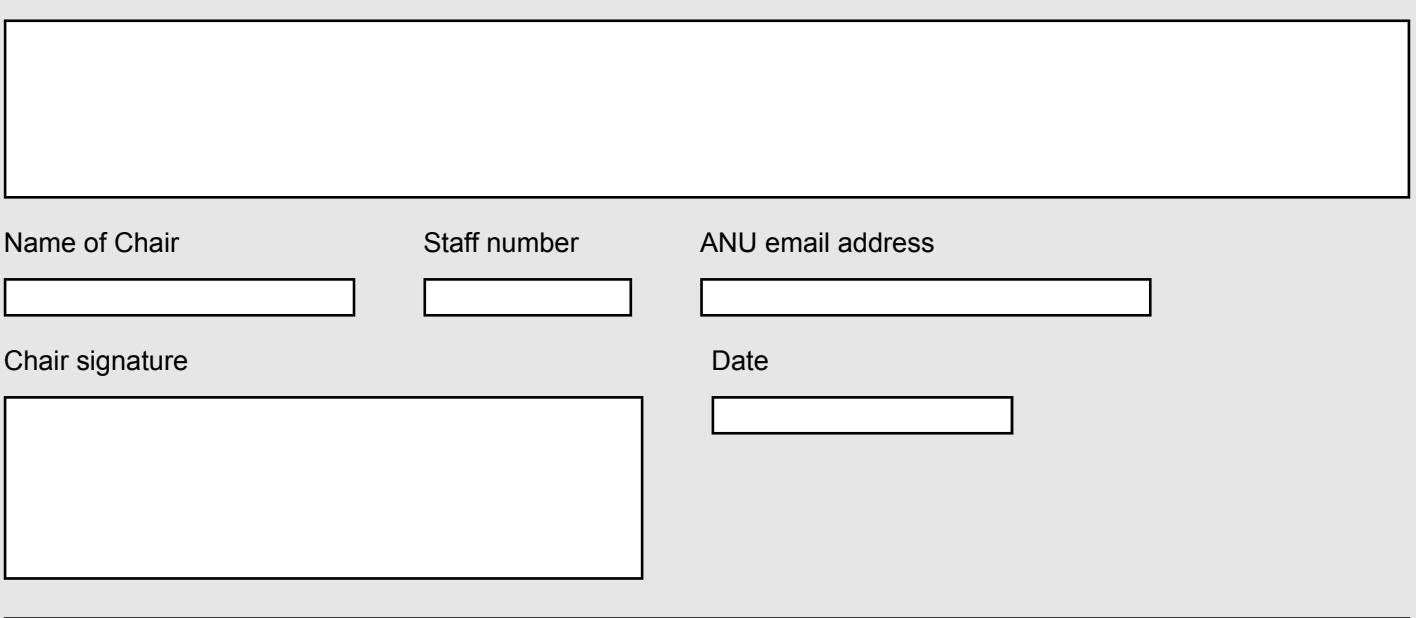

#### How to submit your form

Once complete, please email this form and any attachments to cap.hdr@anu.edu.au with the subject line, 'CRAWFORD PhD: Topic or panel update form, [your name, your student number].

#### Delegated Authority approval OFFICE USE ONLY. DA ONLY TO COMPLETE

Approved

 $\prod$  Yes

 $\prod$  No

**Comments** 

DA signature Date Date Controller Controller Controller Controller Controller Controller Date

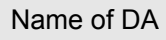

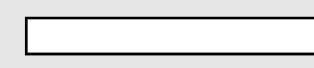

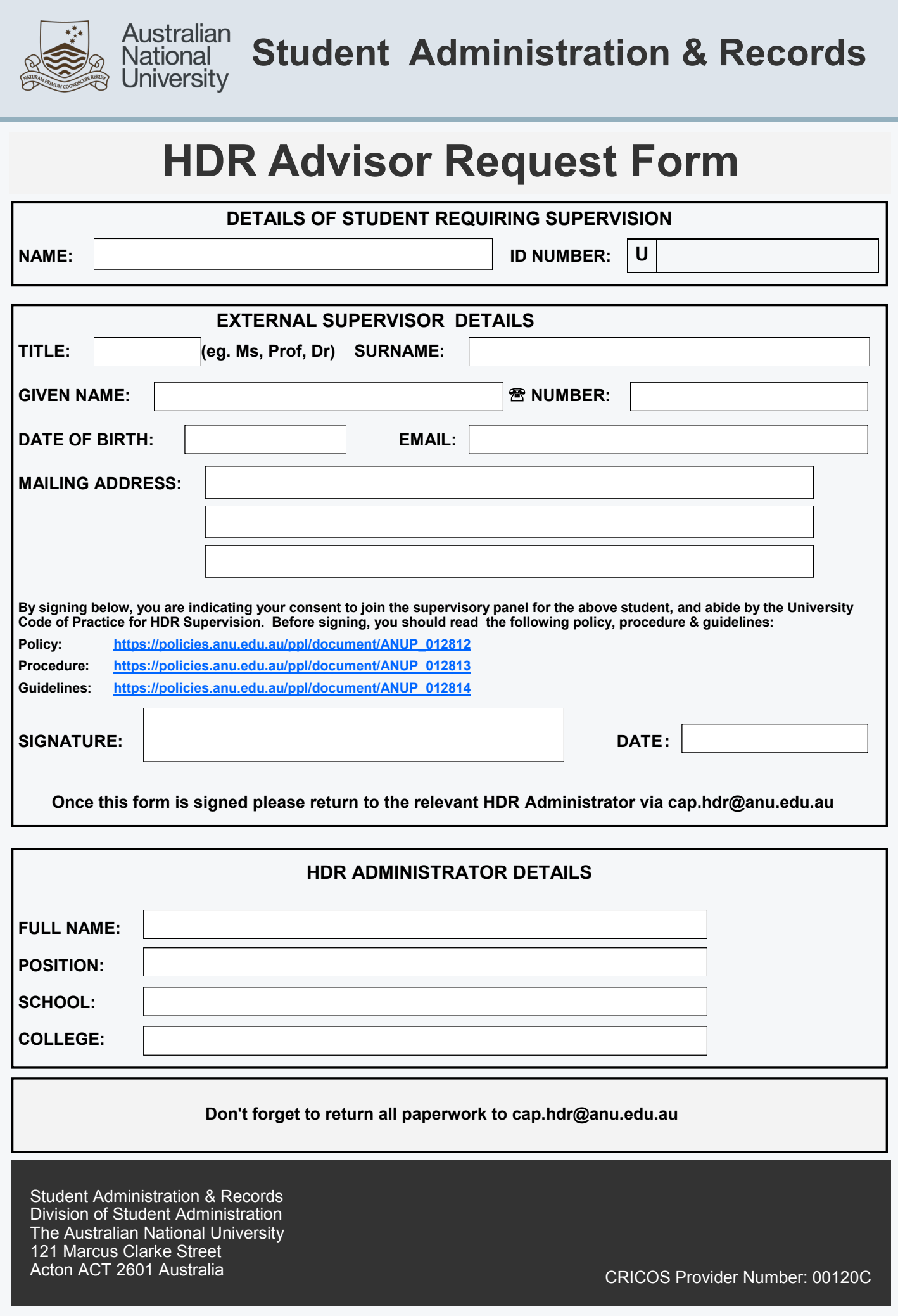